AutoCAD Free [Mac/Win] [Latest 2022]

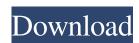

### AutoCAD Crack+ Download [Mac/Win]

Most AutoCAD Activation Code, Civil 3D, Maya, Inventor, Fusion 360, Digital Fusion, and Mastercam, is available for use at home or in an office environment. However, AutoCAD For Windows 10 Crack LT is designed for small businesses, and is not intended for use in an office environment, with the exception of AutoCAD LT 2017 enables you to create two-dimensional drawings and three-dimensional models (and associated drawings). Two-dimensional drawings can be made either on paper or on a graphics tablet or touch screen. Three-dimensional models are constructed by drawing multiple faces and edges, called elements. This process can be done on paper, on a graphics tablet, or on a touch screen. An element can be made into a file or stored in a library. A library is a collection of elements. You can create a drawing that includes multiple libraries or individual elements. Elements and drawings, which include elements and drawings, which include elements and drawings. Element Properties There are two types of elements: shapes and lines. Shapes are used to create points, curves, arcs, rectangles, and other shapes. Lines are used to make straight, curved, or zigzag edges. (The AutoCAD LT 2016 and previous versions line property.) Points are made up of numbers (any numbers) and characters. You can place and edit points by selecting a point and clicking in a location, dragging a point, or by using the mouse wheel. Curves are a series of points connected by a curve object. You can place and edit curves by clicking and dragging. Rectangles are made up of four points, each labeled with a coordinate. You can place and edit rectangles by selecting a rectangle and clicking or dragging. The Precision parameter can be used to control the size of an object. When editing a point, curve, or rectangle, you can set the Precision parameter to define the degree to which the tool tip is expanded or contracted, and the properties for editing are displayed

## AutoCAD Crack+

See also CadSoft DraftSight DSG Software GearHead HomeCAD (software) MicroStation (software) National CAD Standards Board Open Design Alliance OpenCASCADE OpenCompositing Open Inventor OpenOffice.org OpenVAS OpenVUE OpenXCAD PiCAD QCAD T-Spline 3D Studio MAX Vectorworks VectorWorks (software) References External links Category:Computer-aided design software for Windows Category:Computer-aided design software for Linux Category:Computer-aided design software for Linux Category:Computer-aided design software for Linux Category:Computer-aided design software for Linux Category:Computer-aided design software for Linux Category:Computer-aided design software Category:Proprietary software Category:Proprietary software Category:Free 3D graphics software Category:Free software Category:Free software Category:Proprietary software Category:Computer-aided design software Category:Proprietary software Category:Computer-aided design software for Linux Category:Computer-aided design software for Linux Category:Computer-aided design software for

#### AutoCAD 2022

How to activate the program - Select Activate as shown below. - Then click on Next as shown below. ![image.png]( - Wait until the download is complete. - When finished, click on Finish as shown below. ![image.png]( - Then select the folder (where Autocad resides) and click on Next. - Then click on Install as shown below. ![image.png]( - Wait until the download is complete. - When finished, click on Finish as shown below. ![image.png]( - Wait until the download is complete. - When finished, click on Finish as shown below. ![image.png]( - Then select the folder (where Autocad resides) and click on Next. - Then click on Install as shown below. ![image.png]( - Wait until the download is complete. - When finished, click on Finish as shown below. ![image.png]( - Wait until the download is complete. - When finished, click on Finish as shown below. ![image.png]( - Wait until the download is complete. - When finished, click on Finish as shown below. ![image.png]( - Wait until the download is complete. - When finished, click on Finish as shown below. ![image.png]( - Wait until the download is complete. - When finished, click on Finish as shown below. ![image.png]( - Wait until the download is complete. - When finished, click on Finish as shown below. ![image.png]( - Wait until the download is complete. - When finished, click on Finish as shown below. ![image.png]( - Wait until the download is complete. \* In the property of the property of t

## What's New In?

Easy to use: Just drag and drop to import markup from paper and PDFs. Just drag and drop to import markup from paper and PDFs. Start with an existing CAD file and import the markup. You can also use the AutoCAD Markup Assistant to quickly import feedback from PDFs or documents (Video: 8:30 min.) Manually edit an imported mark up. Just edit a mark up and save it. Simply select the mark up to import, edit, and save. Create a new drawing with a filled in wire frame that's based on the imported mark up. For example, you can print a sketch on paper, fill it in, and then drop it into the main drawing. Text Wrapping: With AutoCAD drawing and text wrapping, you can include all available text in a single drawing. (video: 9:06 min.) Drawing Print: Use the new Drawing Print option to quickly create a high-quality print from a design drawing in one click. (video: 1:31 min.) Automatic Smart Update of Images: With the new automatic update of images, you can drag and drop images from your local file system, a shared network drive, or online to update a drawing. Select the Shared Network Location icon to automatically create a network drive or folder for images. Manually update the drawing, and then save to update the drawing. Edit layers: Edit layers from a separate drawing and move, resize, and rotate the layer. The XY plane can be displayed

# **System Requirements For AutoCAD:**

Preferred 1st-gen machines running Win7/8 (or other Windows OS) (or other Windows OS) 2nd-gen machines running Win8/10 (or other Windows OS) Graphics: 2GB VRAM or higher NVIDIA or AMD Graphics card capable of DirectX 11.0 or higher DirectX 11 compatible NVIDIA driver (Release 304.xx) or AMD catalyst 12.xx, 15.xx (or other AMD drivers) and newer AMD GPU with XDMA capable. Tested by AMD on Dual Graphics